# **GUIDELINES FOR PREPARING THE FULL-LENGTH PAPERS (ISGHS Chennai 2019) (maximum 70 characters including spaces)**

## Author 1

#### Author 2

*Department of Civil Engineering, Indian Institute of Technology Madras, Chennai – 600 036. E-mail addresses*

#### Author 3

*Department of Civil Engineering, Anna University, Guindy, Chennai – 600 025. E-mail address*

ABSTRACT: This article presents detailed instructions for the preparation of camera ready papers for the ISGHS Chennai 2019, Chennai. The paper will be peer reviewed and the authors are requested to submit high quality contributions. Kindly follow the guidelines strictly as given in this article. Papers that are submitted without following the guidelines will be sent back to the authors for resubmission. Authors are requested to submit both word file and a pdf file. This guideline is prepared as per the format. USE THE STYLE BASED TEMPLATE Format template for full length paper ISGHSChennai2019.dotx MADE AVAILABLE FOR EASY FORMATTING OF YOUR PAPER. **Maximum length of the paper is 6 pages**.

## **1 INTRODUCTION**

#### **1.1 Paper size and Type Area**

## **1.1.1** *Subheadings*

The paper size should be  $A4$  (210 mm $\times$ 297 mm) and typed in two columns of width 83 mm each with a gutter of 5 mm in between. The total width of the typed area should be 171 mm  $\times$  230 mm. The text (Times New Roman with Font size 10 Pt) and figures should fit exactly into the typed area. Use roman standard type except for the headings and parameters in mathematics (not for log, sin, cos, ln, max, d (in dx), *etc*.)

# **2 LAYOUT OF TEXT**

## **2.1 Title of the Paper**

Type the title of the paper in upper case (Times New Roman, 14 points, bold) at the top of the first page. Justify the title at the centre. Type the name(s) of the author(s)  $\omega \phi \beta \alpha$  underneath the title. Initials should precede the surname. The author's affiliation should follow in the next line. Type names of authors with the same affiliation after each other, use comma or & between the names. Provide the email - ID also.

#### **2.2 Abstract**

Each paper should begin with an abstract of not more than 150 words. Type the first line of the abstract 50 mm below the title. Type the word **ABSTRACT:** followed directly by the abstract itself, which should run over both the columns. Leave two blank lines before starting the text (or first heading) of the paper.

## **2.3 Headings**

Type the primary headings in **CAPITAL BOLD** letters roman and secondary headings in **Title Case** (First letter of each word capital except the words like at, on, the, of, and etc.). Leave two blank lines above and one beneath the primary headings, and one blank line above and a half blank line beneath the secondary headings. Do not indent the heading and the first line of text following the heading. If a heading falls at the bottom of the column transfer it to the top of the next column/page and leave an open space at the bottom. No blank space should appear above a heading at the top of the column or page.

## *2.3.1 Third Level Heading*

The third level heading will be in Title Case, Italics, with first letter of each word Capital. Type headings flush against the left margin of the relevant column. Leave half-line blank above and below the 3rd level heading.

## **2.4 Photographs, Figures, Equations and Tables**

Number the figures consecutively in the order in which reference is made to them in the text making no distinction between diagrams and photographs.

Figures may be either 83 mm wide (one column) or 171 mm wide (two columns). Figures, Photographs, etc. should be in black and white only and should be pasted onto the typescript where you want them to appear in the text. They should be centered in the respective columns. Leave about two lines of space between the actual text and figure (including caption). When pasting the figures, remember to place the actual lines of the figures immediately against the top of the type area. Ignore the open space, which may be present above the lines of the figure. The legend in figures should be typed with 8 point size.

Photographs should be of high resolution. Photographic reproductions cut from books or journals, photocopies of photographs and screened photographs are unacceptable. The figures should be very clear like Figure 1.

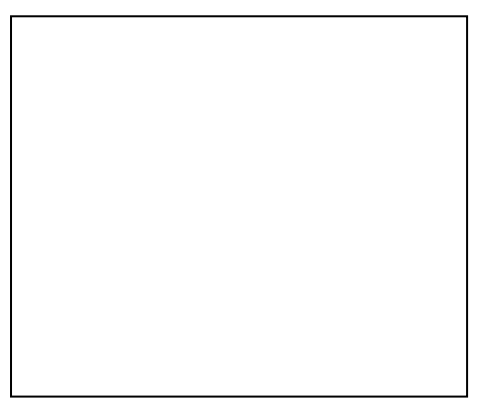

Fig. 1 Stress distribution at the base of the geocell

Set the equations against the left margin of the column and number them consecutively. Refer to equations by these numbers. Leave one blank line between the equation and the text and between the equations.

$$
E_{i} = \left[1 - \frac{R_{f}(1 - \sin \phi)(\sigma_{1} - \sigma_{3})}{2c \cos \phi + 2\sigma_{3} \sin \phi}\right]^{2} K p_{a} \left(\frac{\sigma_{3}}{p_{a}}\right)^{m}
$$
  
---(1)

Number the tables consecutively and place them close to the first reference to them in the text. Explanations should be given at the foot of the table, not within the table itself. Use only horizontal lines, align all headings to the left of their column and start these headings with an initial capital. Type the caption in title case above the table to the same width as the table.

Table-1. Material Properties

| Materials          | Hyperbolic model<br>parameters |   |                     |  |                      |          | Unit            |
|--------------------|--------------------------------|---|---------------------|--|----------------------|----------|-----------------|
|                    | K                              | m | μ                   |  | $R_f \frac{c'}{kPa}$ |          | weight $kN/m^3$ |
| Stone<br>column    |                                |   | 1200 0.7 0.45 0.7 0 |  |                      | - 42     | 20              |
| Foundation<br>soil | 50                             |   | $0.5$ 0.45 0.7 20   |  |                      | $\theta$ | 17              |
| Geogrid            | Linear Elastic                 |   |                     |  |                      |          |                 |

# **3. REFERENCES TO SYMBOLS AND UNITS**

See the example below:

- References in the text: Figure 1, Figures 2-4, 6, 8 a,b
- References between parentheses : (Fig. 1), (Fig. 2)-4, 6, 8 a,b)
- Author & Author (1989)
- (Author 1989a, b, Author & Author 1987) instead of (Author 1989 a, b : Author and Author 1987).
- (Author et al, 1989) instead of (Author, Author & Author 1989)
- Always use the official SI notations.

# **4. LENGTH OF THE PAPER**

Length of the paper should not exceed 6 pages. Number of pages should be in even numbers either 2 or 4 or 6.

#### **5. CONCLUSIONS**

Conclusions should state precisely the most important propositions of the paper as well as the author's views of the practical implications of the results.

#### **REFERENCES**

In the text, place the author's surnames (without initials) and the year of publication in parentheses. At the end of the paper, list all references in alphabetical order. If several works by the same author are cited, entries should be chronological: Spacing of half line should be left above and beneath each reference.

Examples**:**

- Han, J. and Gabr, M.A. (2002) Numerical analysis of geosynthetic-reinforced and pilesupported earth platforms over soft soil. *Journal of Geotechnical and Geoenvironmental Engineering*, *ASCE,* Vol: 128, No.1., pp 44-53.
- Ilamparuthi, K. (1996) Title of the Paper, *Proc. of Indian Geotechnical Conference*, Chennai, December, pp xx1-xx2.
- Author, *Title of Text Book*, Publishing Company, Place and Year of publishing.